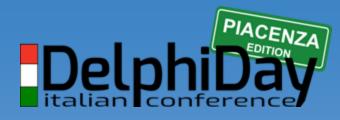

2019 - XVIII Edizione

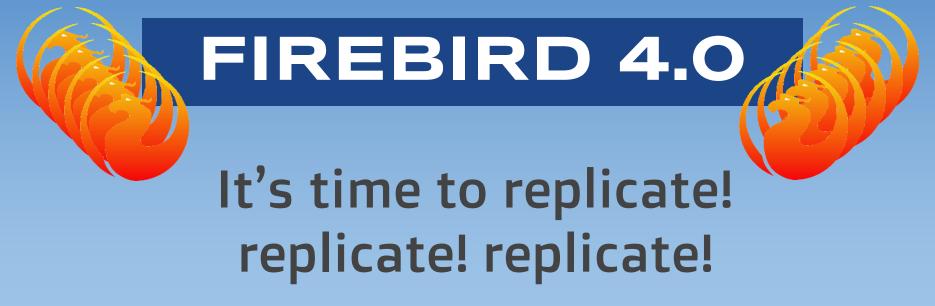

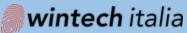

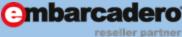

#### **Fabio Codebue** P-SOFT

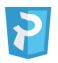

#### P-Soft

www.p-soft.biz

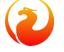

www.firebirdsql.it

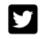

in

@fcodebue

linkedin.com/in/fcodebue

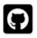

@delphiforce

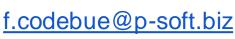

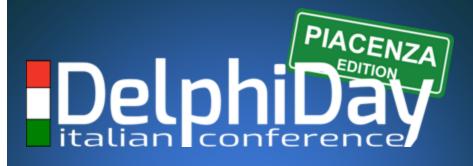

### 2019 - XVIII Edizione

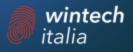

## AGENDA

#### → Firebird 4.0 news

### → Firebird replication

### → Replication sample

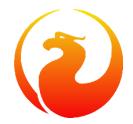

## FIREBIRD NEWS

### Support for international time zones

Time zone support from Firebird 4.0 onward consists of

• data types

TIME [ { WITHOUT | WITH } TIME ZONE ] TIMESTAMP [ { WITHOUT | WITH } TIME ZONE ]

- expressions and statements to work with time zones CURRENT\_TIME and CURRENT\_TIMESTAMP are changed they now return TIME WITH TIME ZONE and TIMESTAMP WITH TIME ZONE
- **conversion** between data types without/with time zones
- prefaced Implicit Date/Time Literals Now Rejected

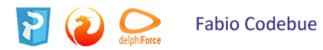

#### Built-in functions FIRST\_DAY and LAST\_DAY

**FIRST\_DAY** Returns a date or timestamp (as appropriate) with the first day of the year | month | week of a given date or timestamp value.

FIRST\_DAY( OF {YEAR | MONTH | WEEK} FROM <date\_or\_timestamp>)

**LAST\_DAY** Returns a date or timestamp (as appropriate) with the last day of the year | month | week of a given date or timestamp value.

LAST DAY ( OF {YEAR | MONTH | WEEK} FROM <date or timestamp> )

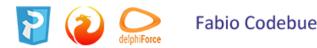

### New way to capture the database snapshot

#### SNAPSHOT TRANSACTION

 sees the database state only as it was at the moment it started (TIP)

#### READ COMMITTED TRANSACTION

• sees the database state requesting TIP

#### **READ COMMITTED READ CONSISTENCY TRANSACTION**

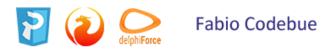

### Pooling of external connections

 To avoid delays when external connections are being established frequently, the external data source (EDS) subsystem has been augmented

#### 

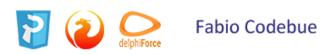

change are not persistent.

### Pooling of external connections

#### Sets the maximum number of idle connections

ALTER EXTERNAL CONNECTIONS POOL SET SIZE <int>

**Sets the lifetime of an idle connection**, from 1 second to 24 hours. The <time\_part> can be SECOND |MINUTE | HOUR.

ALTER EXTERNAL CONNECTIONS POOL SET LIFETIME <int> <tp>

**Closes all idle connections** and instigates dissociation of all active connections immediately they become unused

ALTER EXTERNAL CONNECTIONS POOL CLEAR ALL

**Close** an **expired** idle connections

ALTER EXTERNAL CONNECTIONS POOL CLEAR OLDEST

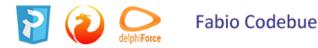

change are not persistent.

### Extended length of metadata identifiers

- The maximum length of objects names from this version forward is
   63 characters (Previous length of objects names 31 bytes)
- Double quotes are not counted
- firebird.conf and/or databases.conf

*MaxIdentifierByteLength:* Sets a limit for the number of bytes allowed in an object identifier.

*MaxIdentifierCharLength:* Sets a limit for the number of characters allowed in an object identifier

It is an integer, default to 252 bytes,

63 characters \* 4, 4 being the maximum number of bytes for each character.

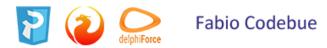

### Configurable time-outs

- Configurable timeouts for running SQL statements and for idle connections (sessions).
- An idle session timeout allows a user connection to close automatically after a specified period of inactivity.
  - SET SESSION IDLE TIMEOUT <value> [HOUR|MINUTE|SECOND] If the time unit is not set, it defaults to MINUTE.
- By default, the idle timeout is not enabled.
- No minimum or maximum limit is imposed but a reasonably large period, such as a **few hours, is recommended.**

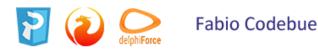

### Numerics

Extended precision for numerics

• Fixed point numerics with precision up to 34 digits

NUMERIC ( P [, S] ) e DECIMAL ( P [, S] ) where P is precision (P <= 34

• New DECFLOAT data type

DECFLOAT is an SQL:2016 standard-compliant numeric type that **stores floating-point numbers precisely**,

FLOAT or DOUBLE PRECISION that provide a binary approximation of the purported precision.

DECFLOAT(P)

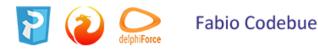

### Enhanced system privileges

Enables granting and revoking special privileges for regular users to perform tasks that have been historically limited to SYSDBA only

- Run utilities such as gbak, gfix, nbackup and so on
- Shut down a database and bring it online
- Trace other users' attachments
- Access the monitoring tables
- Run management statements

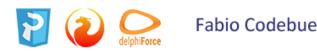

### **GRANT ROLE TO ROLE**

#### **Cumulative roles**

roles emebedded within roles

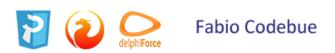

### Window functions extensions

Add to the OVER clause for Window functions (now supports not just the sub-clauses PARTITION and ORDER subclauses )

- FRAMES
- WINDOWS WITH NAMES
- ranking functions
  - PERCENT\_RANK : is a ratio of RANK to group count.
  - CUME\_DIST : is the cumulative distribution of a value in a group.
  - NTILE: takes an argument and distributes the rows into the specified number of groups

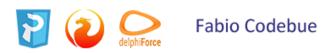

### FILTER Clause for Aggregate Functions

## The **FILTER clause extends aggregate functions** (sum, avg, count, etc.) by an additional WHERE clause

from data;

Sintax

aggregate\_function [FILTER (WHERE <condition>)] [OVER (<window>)]

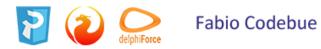

### Enhanced RETURNING clause in DML

- supports **RETURNING** \* syntax, and variants,
- to return a complete set of field values after committing a row that has been inserted, updated or deleted

INSERT INTO T1 (F1, F2) VALUES (:F1, :F2) RETURNING \* DELETE FROM T1 WHERE F1 = 1 RETURNING \* UPDATE T1 SET F2 = F2 \* 10 RETURNING OLD.\*, NEW.\*

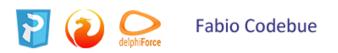

### Monitoring Status of Attachments

Compression and encryption status of a connection are now available in the monitoring table MON\$ATTACHMENTS:

• MON\$WIRE\_COMPRESSED

wire compression enabled = 1, disabled = 0

• MON\$WIRE\_ENCRYPTED

wire encryption enabled = 1, disabled = 0

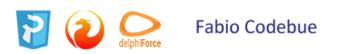

### Changes in the Firebird Engine

- Extended Maximum Page Size
  - The maximum page size for databases created under ODS 13 has been extended from 16 Kb to 32 Kb.
- External Functions (UDFs) Feature Deprecated
  - The default setting for the configuration parameter *UdfAccess* is NONE.
  - now require explicit configuration to Restrict UDF
  - The UDF libraries (ib\_udf, fbudf) are no longer distributed in the installation kits
  - Most of the functions in the libraries previously distributed in the shared (dynamic) libraries *ib\_udf* and *fbudf* had already been replaced with built-in functional analogs.
  - A few remaining UDFs have been replaced with either analog routines in a new library of UDRs named udf\_compat or converted to stored functions.

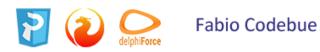

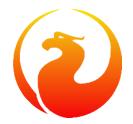

## replication

Last update firebird 4.0.0 beta 1

### Firebird Replication

- uni-directional: master-slave
- logical replication: record-level replication

Events that are tracked for replication include

- inserted/updated/deleted records
- sequence changes
- DDL statements

Replication is transactional and **commit order is preserved**.

Replication can track changes either in all tables, or subset of tables.

Any table that is to be replicated must have a primary key or, at least, a unique key.

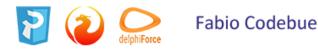

### FB Rep: Synchronous mode

#### Replication Modes : Synchronous mode

- In synchronous replication, the primary (master) database is permanently connected to the replica (slave) database(s) and changes are replicated immediately.
- Effectively the databases are in sync after every commit, which could have an impact on performance due to additional network traffic and round-trips.
- Although some recent uncommitted changes may be buffered, they are **not transmitted until committed.**
- More than one synchronous replication can be configured

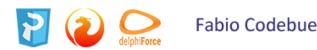

## FB Rep: replication modes

#### **Replication Modes : Asynchronous modes**

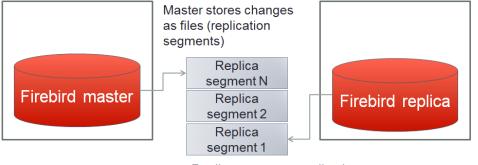

Replica consumes replication segments

- 1. Changes are written into local journal files
- 2. local journal files are transferred over the wire
- 3. Once arrive was applied to the replica database.
- 4. The impact on performance is much lower,
- 5. We have a delay—**replication lag** while changes wait to be applied to the replica database

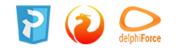

### FB Rep: Access modes

#### Access modes for replica databases

- read-only
  - only queries that do not modify data are allowed
  - Modifications are limited to the replication process only.
  - Global temporary tables can be modified, as they are not replicated
- read-write
  - allows execution of any query
  - potential conflicts must be resolved by users.

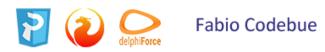

## FB Rep: Journalling

#### Journalling

Replicated changes are written into the journal which consists of *multiple files*, known as **replication segments** 

The Firebird server writes segments continuously, one after another.

**segment sequence**: *a unique number* which is generated sequentially identifying *replication segment* 

The global sequence counter is stored inside the replicated database and is reset only when the database is restored from backup.

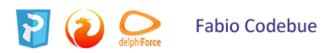

## FB Rep: error log reporting

#### **Error Reporting**

- All replication errors and warnings (such as detected conflicts) are written into the replication.log file.
- It may also include detailed descriptions of the operations performed by the replicator.

#### Log file location

- The replication.log file is stored in the Firebird log directory.
- By default, the Firebird log directory is the root directory of the Firebird installation.

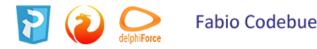

## FB Rep: setting up

#### Setting Up the Master Side

- Replication is configured using a single configuration file, replication.conf
- All parameters are applied per database setting
- To apply any changes to the master-side settings, *all users must be reconnected*

#### Setting Up the Replica Side

- The same replication.conf file is used for setting up the replica side.
- Setting the parameter *log\_source\_directory* specifies the location that the Firebird server scans for the transmitted segments.
- In addition, the DBA may specify explicitly which source database is accepted for replication, by setting the parameter *source\_guid*.

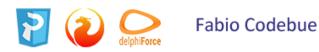

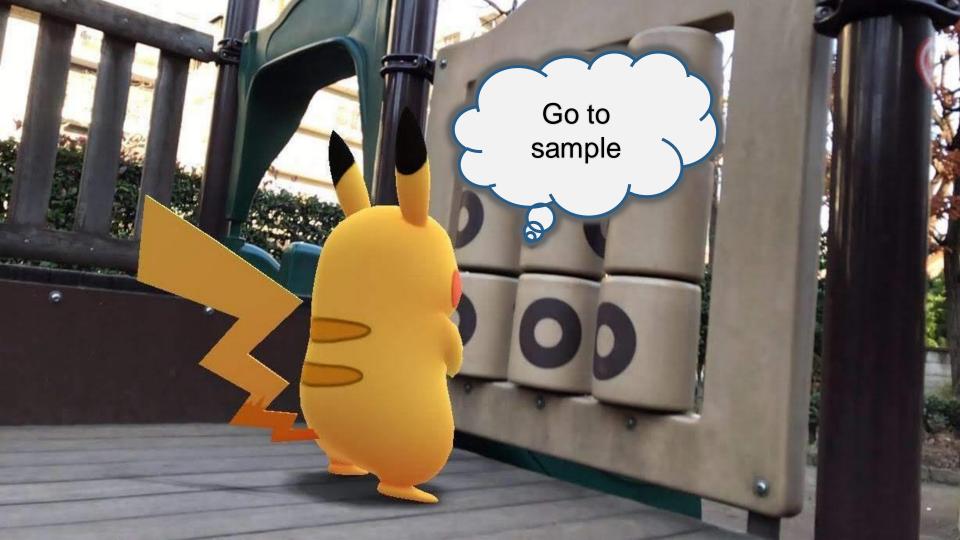

#### buffer\_size

- Size of the local buffer used to accumulate changes that can be deferred until the transaction commit/rollback.
- The **bigger this value the less disk access concurrency** (related to log IOPS) happens.
- For synchronous replication, it also affects number of network round-trips between primary and replica hosts.
- A larger buffer costs a longer replication checkpoints (delay to synchronize the original database with its replica at commit).

#### buffer\_size = 1048576 # 1MB

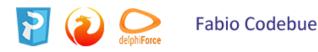

#### include\_filter

• Pattern (regular expression) that defines what tables must be included into replication. By default, all tables are replicated.

include\_filter =

#### exclude\_filter

- Pattern (regular expression) that defines what tables must be excluded from replication.
- By default, all tables are replicated.

exclude\_filter =

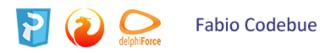

#### log\_directory

• Directory to store replication log files

log\_directory =

#### log\_file\_prefix

- Prefix for replication log file names. It will be automatically suffixed with an ordinal sequential number.
- If not specified, database filename (without path) is used as a prefix.

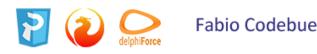

#### log\_segment\_size

• *Maximum allowed size for a single replication segment.* 

log segment size = 16777216 # 16MB

#### log\_segment\_count

- Maximum allowed number of full replication segments.
- Once this limit is reached, the replication process is temporarily delayed to allow the archiving to catch up.
- If any of the full segments is not archived during one minute, the replication fails with an error.
- Zero means an unlimited number of segments pending archiving.

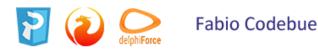

#### log\_group\_flush\_delay

- Delay, in milliseconds, to wait before the changes are synchronously flushed to the log (usually at commit time).
- This allows multiple concurrently committing transactions to amortise I/O costs by sharing a single flush operation.
- Zero means no delay, i.e. "group flushing" is disabled.

 $\log_group_flush_delay = 0$ 

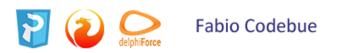

#### log\_archive\_directory

- Directory for the archived log files.
- Directory to store archived replication segments.
- It also defines the \$(archpathname) substitution macro (see below).

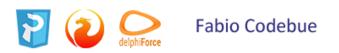

#### log\_archive\_command

- Program (complete command line with arguments) that is executed when some replication segment gets full and needs archiving.
- This program MUST return zero ONLY if archiving has been performed successfully.
- Special predefined macros are available:
- \$(logfilename) file name (without path) of the log segment being archived
- \$(logpathname) full path name of the log segment being archived

same as log\_directory + \$(logfilename)

- \$(archpathname) suggested full path name for the archived segment same as log\_archive\_directory + \$(logfilename)
- Simplest configuration is to use standard OS commands for archiving, e.g.:

Linux: "test ! -f \$(archpathname) && cp \$(logpathname) \$(archpathname)"
Windows: "copy \$(logpathname) \$(archpathname)"

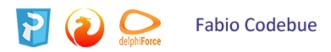

#### log\_archive\_timeout

- Timeout, in seconds, to wait until incomplete segment is scheduled for archiving.
- It allows to minimize the replication gap if the database is modified rarely.
- Zero means no intermediate archiving, i.e. segments are archived only after reaching their maximum size

(defined by log\_segment\_size).

```
log_archive_timeout = 60
```

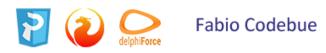

#### sync\_replica

- Connection string to the replica database (used for synchronous replication only)
- Multiple entries are allowed (for different synchronous replicas)
   [<login>:<password>@]<DB connection string>

```
server2:replica
john:smith@server2:replica
server2:/my/replica/database.fdb
john:smith@server2:/my/replica/database.fdb
```

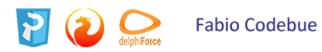

#### log\_source\_directory

• Directory to search for the log files to be replicated

```
log_source_directory =
```

#### source\_guid

- Filter to limit replication to the particular source database (based on its GUID).

source\_guid = as862PD4-2019-0ed2-58a8-12DE5d2shP5S

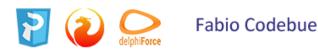

#### verbose\_logging

- If enabled, replication.log contains the detailed log of operations performed by the replication server.
- Otherwise (by default), only errors and warnings are logged

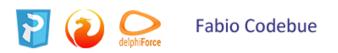

#### apply\_idle\_timeout

- Timeout (in seconds) to wait before scanning for the new replication segments.
- It's used to pause the replication server when all existing segments are already applied to the replica database and there are no new segments in the specified directory.

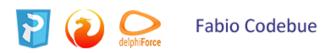

#### apply\_error\_timeout

- Timeout (in seconds) to wait before retrying to apply the queued segments after error.
- It's used to pause the replication server after some critical error happened during replication.
- In this case, the server disconnects from the replica database, sleeps for the specified timeout, then reconnects back and tries to re-apply the latest segments from the point of failure

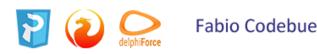

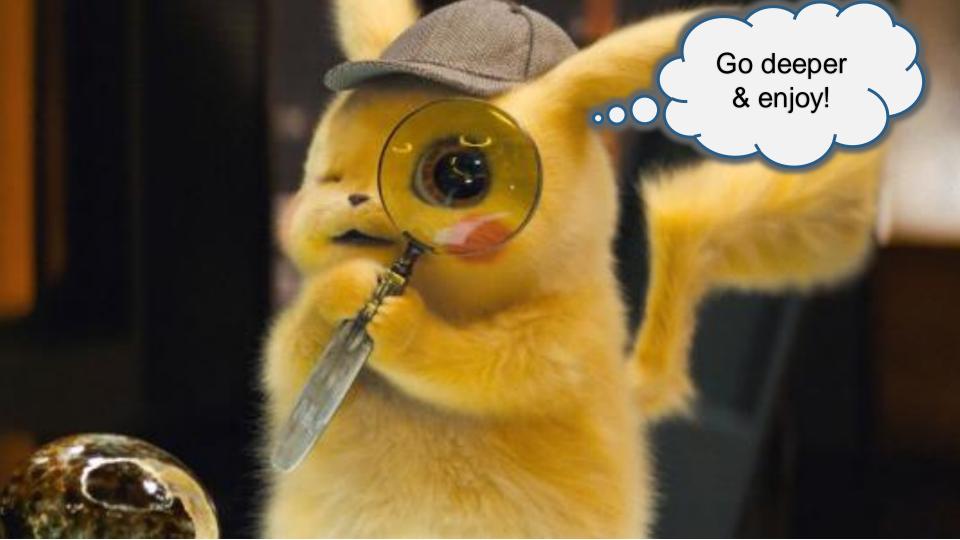

# GRAZIE...

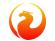

Sostienici, diventa un associato ... https://firebirdsql.org/en/membership/

#### Fabio Codebue

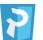

P-Soft

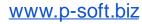

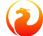

www.firebirdsql.it

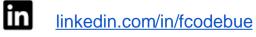

 $\mathbf{c}$ 

@fcodebue

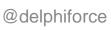

delphiForce

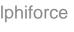

f.codebue@p-soft.biz